## **Informationen**

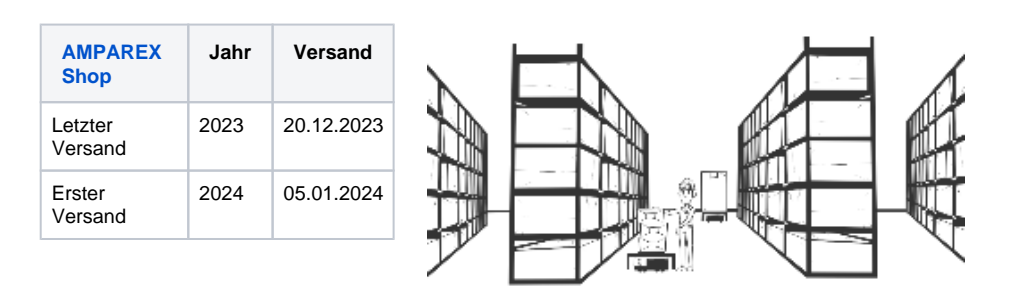

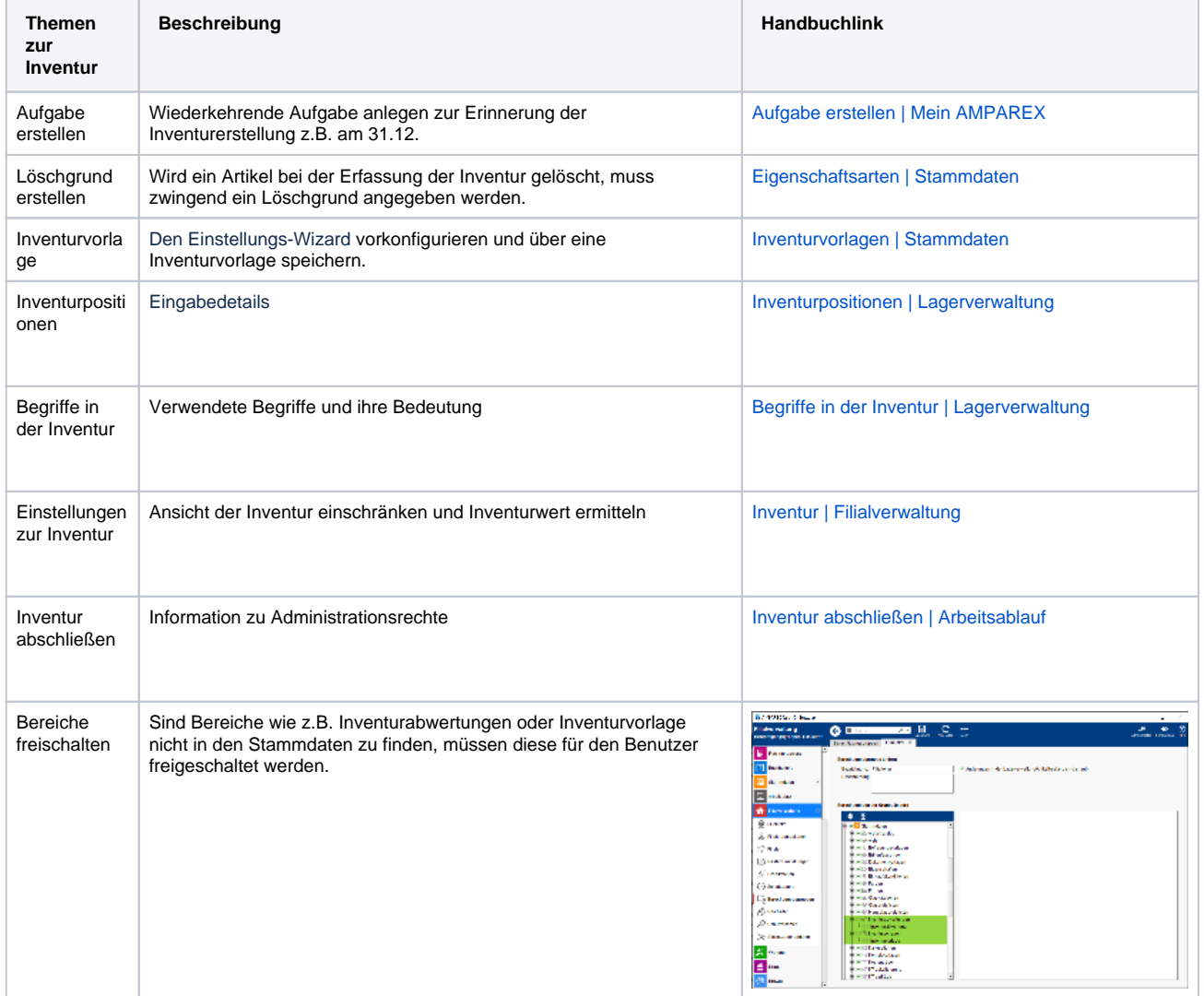

**Was ist eine offene Inventur** Die "offene Inventur" ist eine Methode zur Bestandserfassung und -kontrolle in einem Unternehmen. Bei der offenen Inventur werden die Bestände an Waren, Materialien oder anderen Vermögenswerten zu einem bestimmten Zeitpunkt erfasst und überprüft. Im Gegensatz zur sogenannten "geschlossenen Inventur" erfolgt die offene Inventur während des laufenden Geschäftsbetriebs.

Das Einlagern und Verkaufen ist weiterhin möglich und das Zählen der Artikel kann zu einem späteren Zeitpunkt, nach  $\odot$ Erstellung der Inventur, durchgeführt werden.

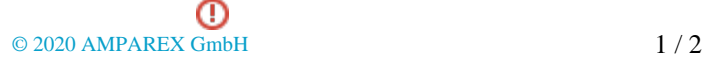

## **Informationen**

 $\sim$ 

÷

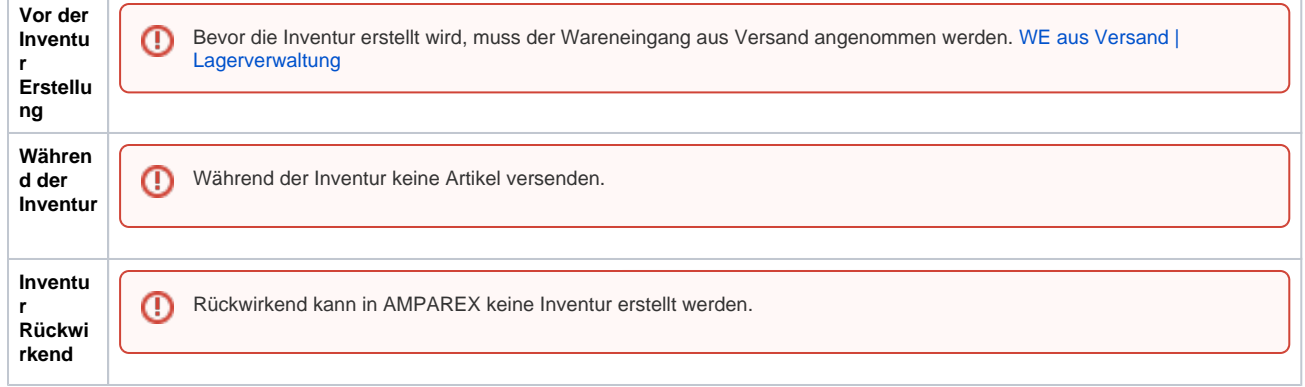